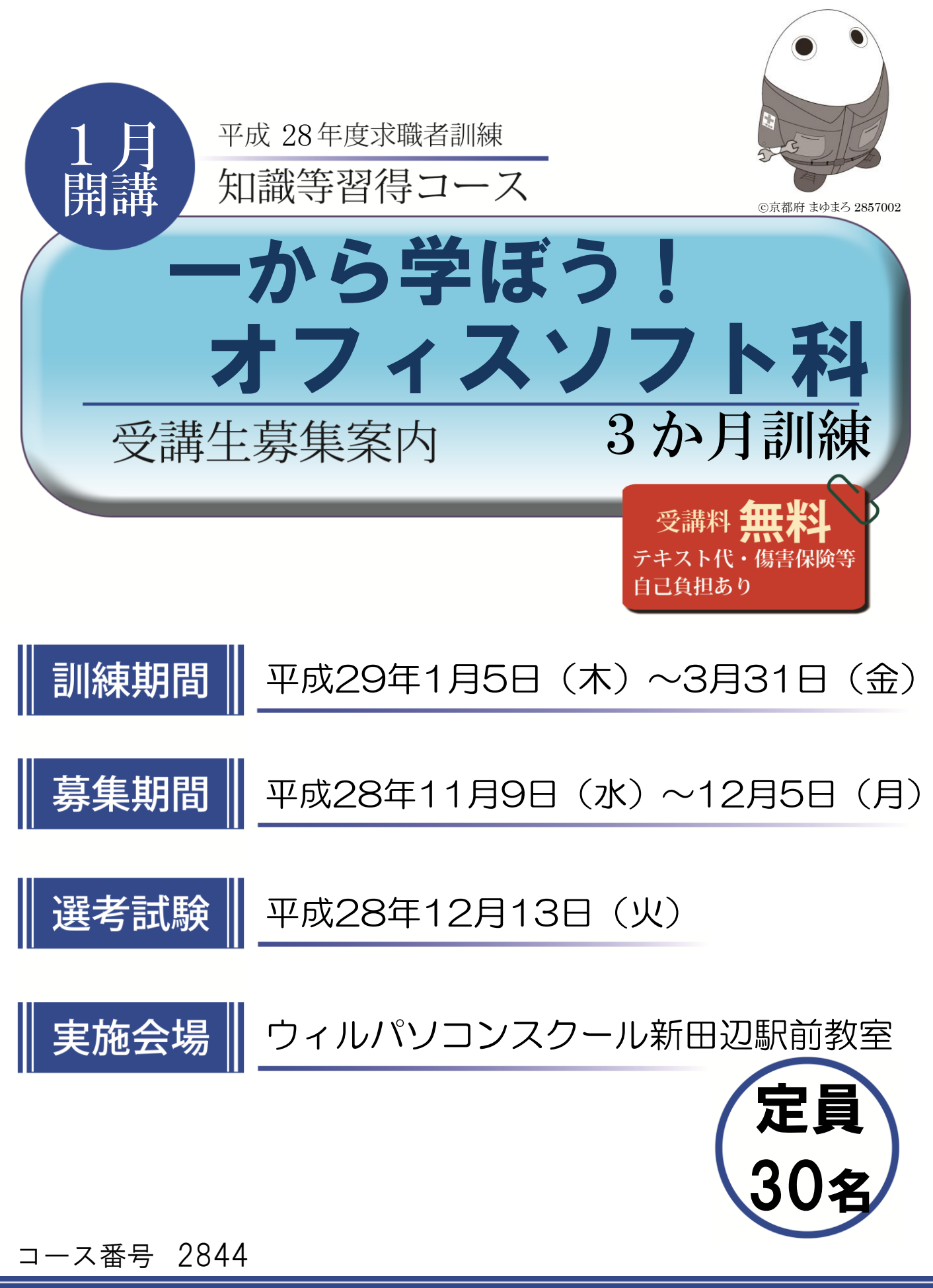

京都府立京都高等技術専門校

## 求職者訓練のご案内

京都府では、求職者の再就職を支援するために短期の職業訓練を民間教育機関等に委託して実施しています。

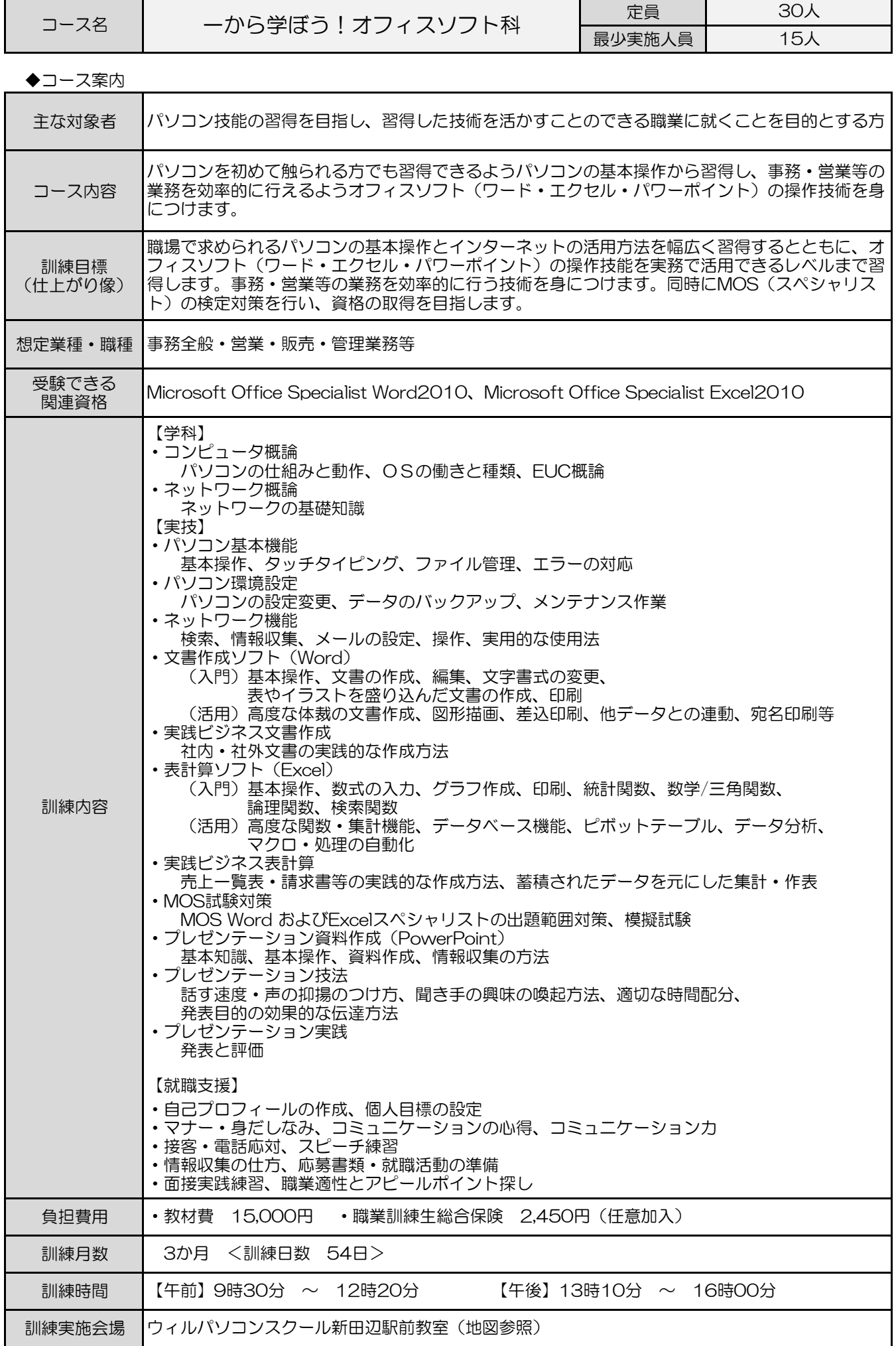

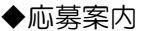

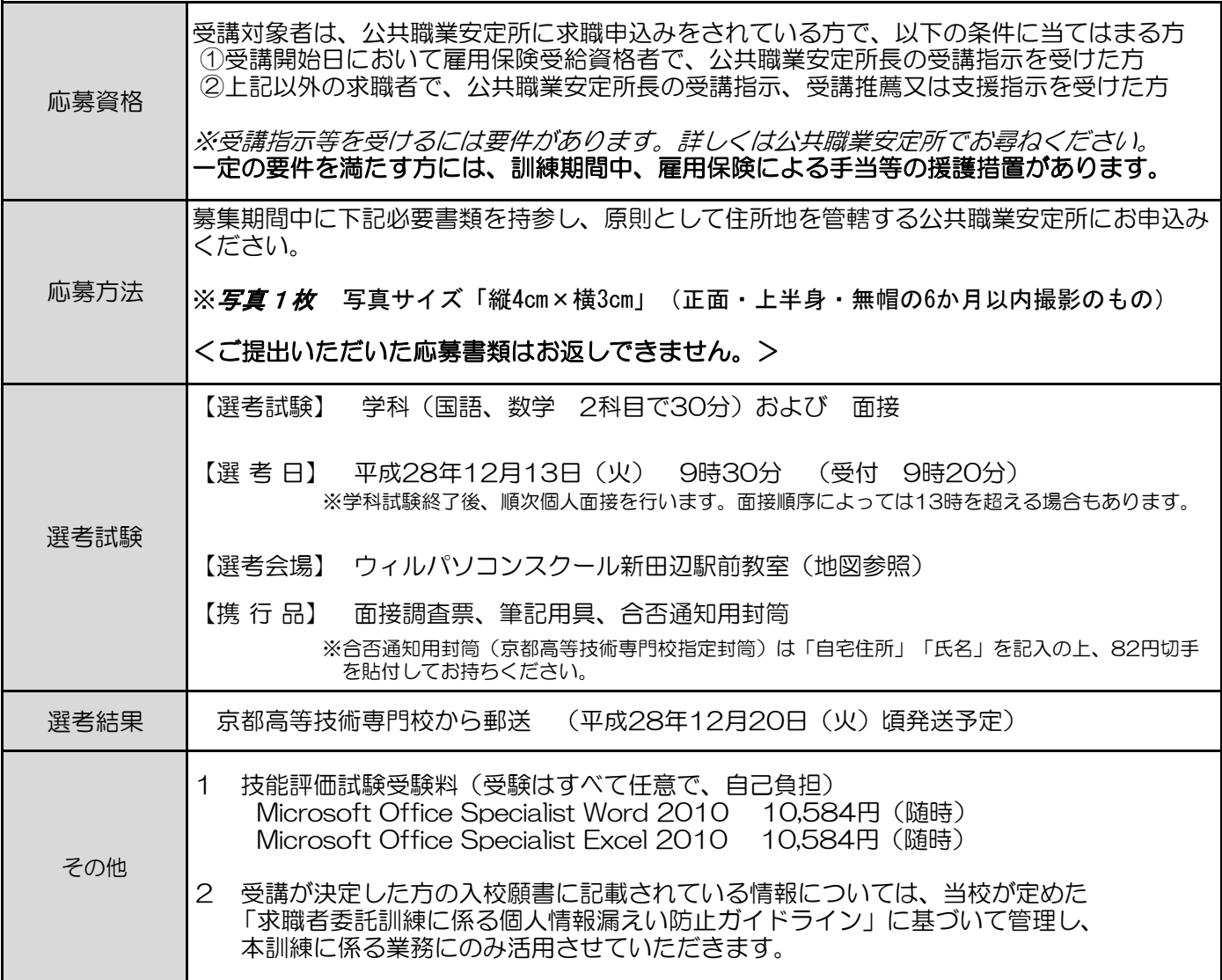

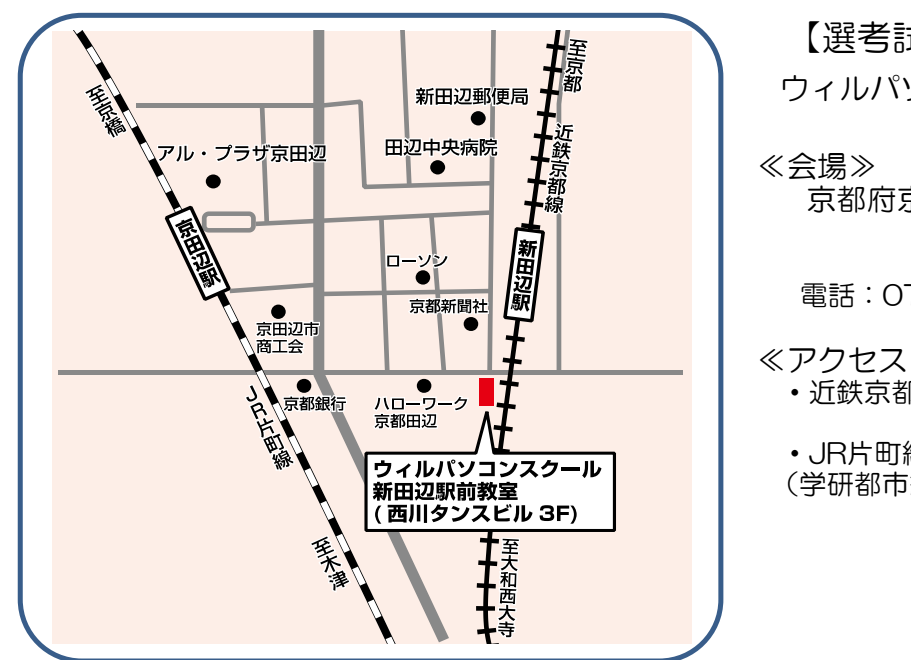

【選考試験会場・訓練実施会場】 ウィルパソコンスクール新田辺駅前教室

■ 京都府京田辺市田辺中央2-1-1 西川タンスビル3F

電話:0774-65-9600

≪アクセス≫

- ・近鉄京都線 新田辺駅から徒歩1分
- ・JR片町線 京田辺駅から徒歩5分 (学研都市線)

## ※会場へは、公共交通機関(電車、バス等)をご利用願います。

電話:075-642-4451 FAX:075-642-4452 京都府立京都高等技術専門校 ★お問い合わせ先★ 〒612-8416 京都市伏見区竹田流池町121-3

【1か月目】 訓練会場 ウィルパソコンスクール新田辺駅前教室 訓練科名 一から学ぼう!オフィスソフト科

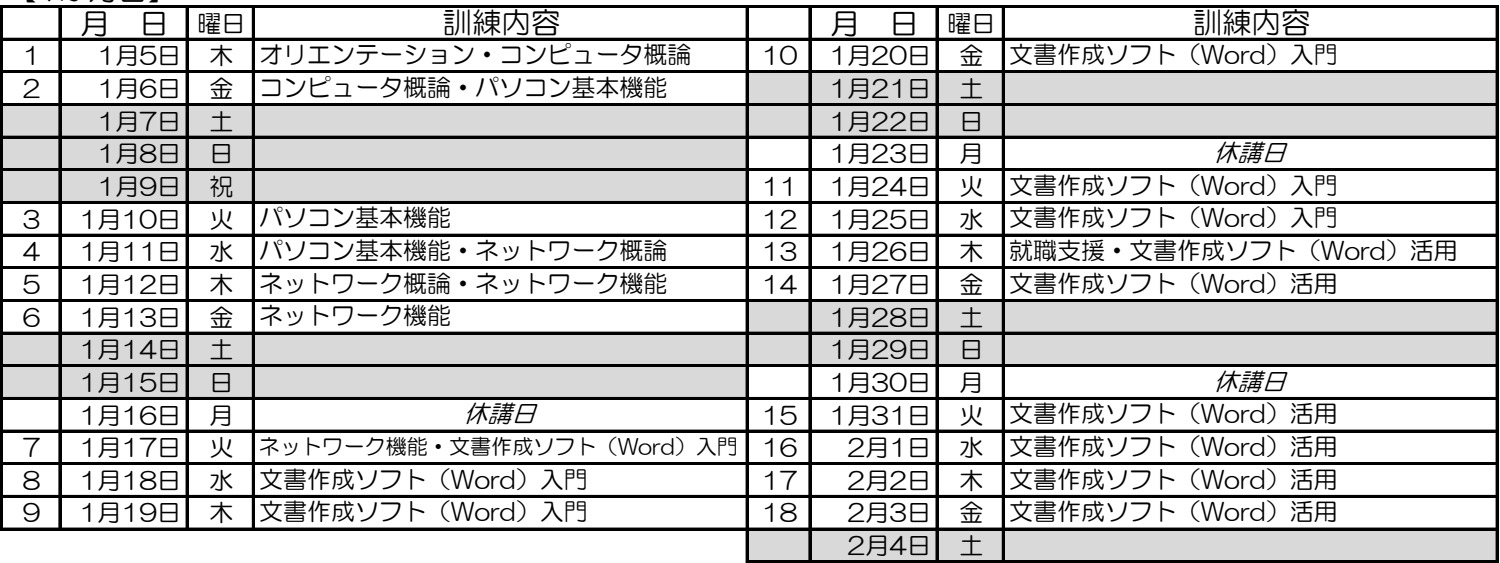

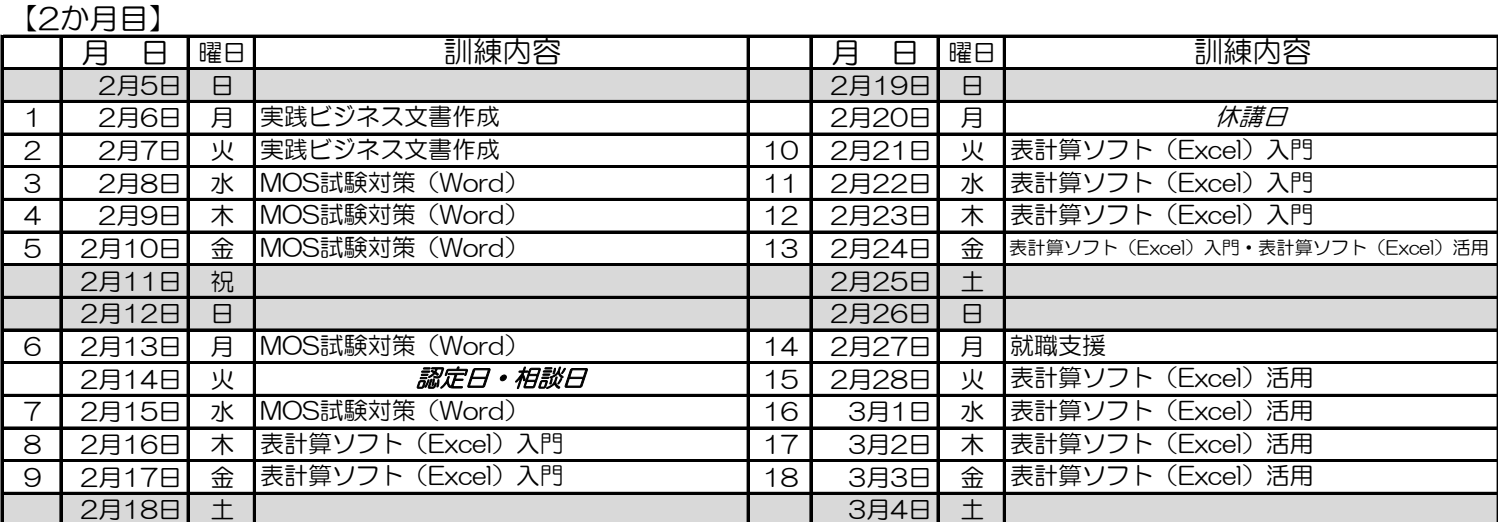

## 【3か月目】

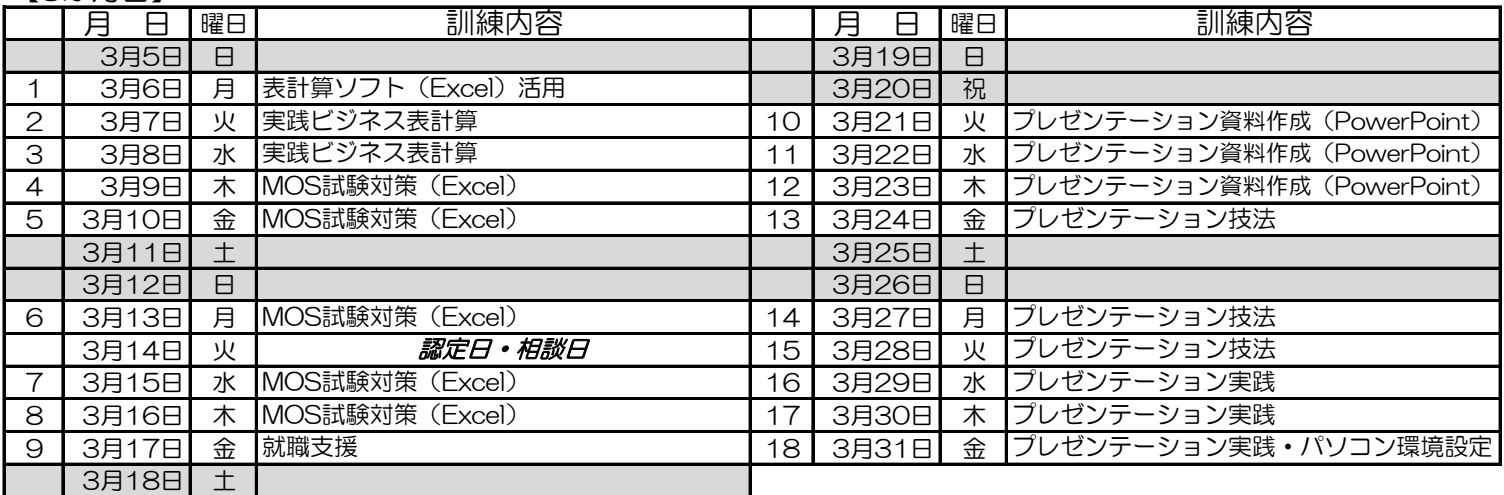

※「認定日・相談日」は休講日です。雇用保険受給資格者・職業訓練受講給付金受給者の方は、この日、該当公共職業 安定所へ受給認定等の手続きに行ってください。